### Punteros y TADs

#### Algoritmos y Estructuras de Datos II

<span id="page-0-0"></span>K ロ > K 個 > K ミ > K ミ > (로) = 10 0 0 0

### **Contenidos**

- $\sqrt{\phantom{a}}$  Punteros.
- $\sqrt{\phantom{a}}$  Estructuras.
- $\checkmark$  Memoria Dinámica.
- $\sqrt{\phantom{a}}$  Tipos Abstractos de Datos.

4 0 8

→ 母  $\rightarrow$ ×.

(트) - 네트 > (트)= - 9 Q (아

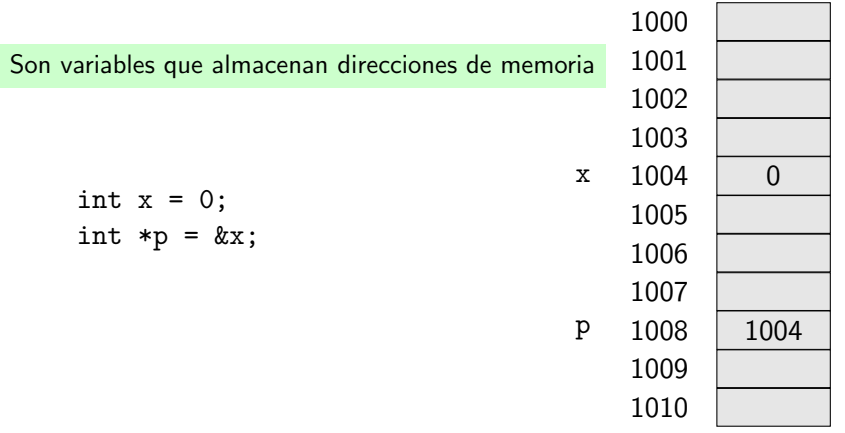

K ロ > K @ > K 할 > K 할 > [ 할 = K) Q @

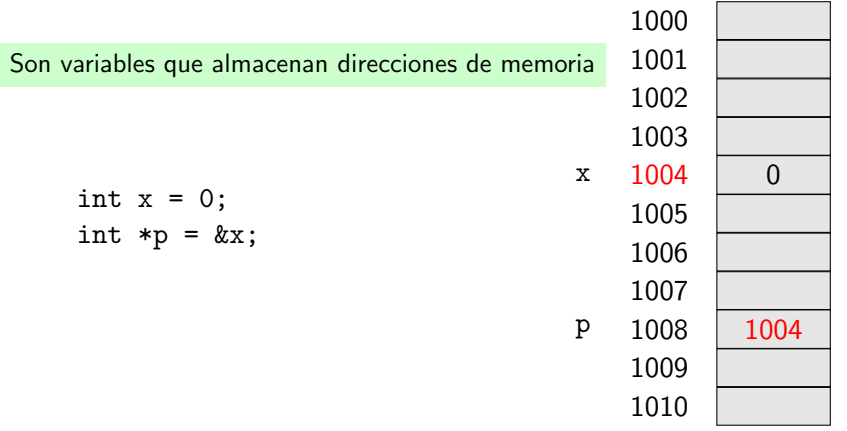

Algoritmos y Estructuras de Datos II () [Punteros y TADs](#page-0-0) 3 / 21

K ロ > K @ > K 할 > K 할 > [ 할 = K) Q @

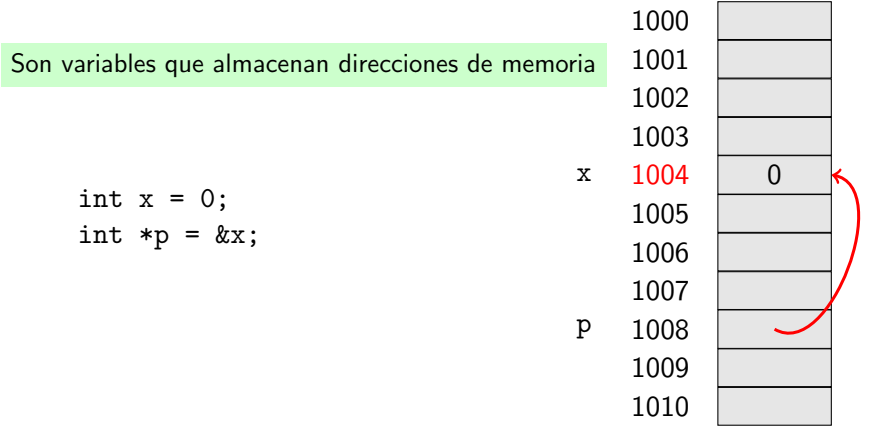

K ロ > K @ > K 할 > K 할 > [ 할 = K) Q @

```
int main(void) {
    int x = 0;
    int *p = NULL;int *q = NULL;p = \&x;(*p) = 4;printf("%d\n", x);
    q = p;printf("%d\n", *q);
```
return(0);

}

 $\leftarrow$   $\Box$ 

HK 동 K 대표 > 특별 = ⊙ Q ⊙

```
int main(void) {
    int x = 0;
    int *p = NULL;int *q = NULL;p = \&x;(*p) = 4;printf("%d\n", x);
    q = p;printf("%d\n", *q);
```

```
x \mid 0
```
 $\leftarrow$   $\Box$ 

return(0);

}

K 트 K K 트 K - 트 트 YO Q O

```
int main(void) {
    int x = 0;
    int *p = NULL;int *q = NULL;p = \&x;(*p) = 4;printf("%d\n", x);
    q = p;printf("%d\n", *q);
                           p
```
 $x \mid 0$ 

 $\leftarrow$   $\Box$ 

return(0);

}

 $E^*$  and  $E^*$  in  $E^*$  and  $E^*$ 

```
int main(void) {
    int x = 0;
    int *p = NULL;int *q = NULL;p = \&x;(*p) = 4;printf("%d\n", x);
    q = p;printf("%d\n", *q);
                                     x \mid 0p \mid \frac{1}{\sqrt{2}} q
```
return(0);

}

 $\leftarrow$   $\Box$ 

E B K E B E H S A G C

```
int main(void) {
   int x = 0;
   int *p = NULL;int *q = NULL;p = \&x;(*p) = 4;printf("%d\n", x);
   q = p;printf("%d\n", *q);
                                 x \mid 0p \sim q
```
return(0);

}

4 0 8

```
int main(void) {
   int x = 0;
   int *p = NULL;int *q = NULL;p = \&x;(*p) = 4;printf("%d\n", x);
   q = p;printf("%d\n", *q);
                                 x \mid 4p \sim q
```
return(0);

}

4 0 8

```
int main(void) {
   int x = 0;
   int *p = NULL;int *q = NULL;p = \&x;(*p) = 4;printf("%d\n", x);
   q = p;printf("%d\n", *q);
                                  \mathbf xp \sim q
```
return(0);

}

4 0 8

```
int main(void) {
   int x = 0;
   int *p = NULL;int *q = NULL;p = \&x;(*p) = 4;printf("%d\n", x);
   q = p;printf("%d\n", *q);
                                x \mid 4p \sim q
```
return(0);

}

4 D F

```
int main(void) {
   int x = 0;
   int *p = NULL;int *q = NULL;p = \&x;(*p) = 4;printf("%d\n", x);
   q = p;printf("%d\n", *q);
                                 \mathbf xp \sim q
```
return(0);

}

4 D F

## Punteros y Arreglos

```
int main(void) {
    int i = 0:
    int my_array[4] = \{7, 9, 3, 0\};printf("%d\n", my_array[0]);
    for (i = 0; i < 4; i++) {
        print(' %d ", my_array[i]);
    }
```
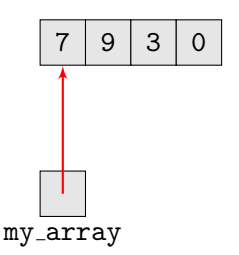

4 日下

return(0);

}

# Punteros y Arreglos

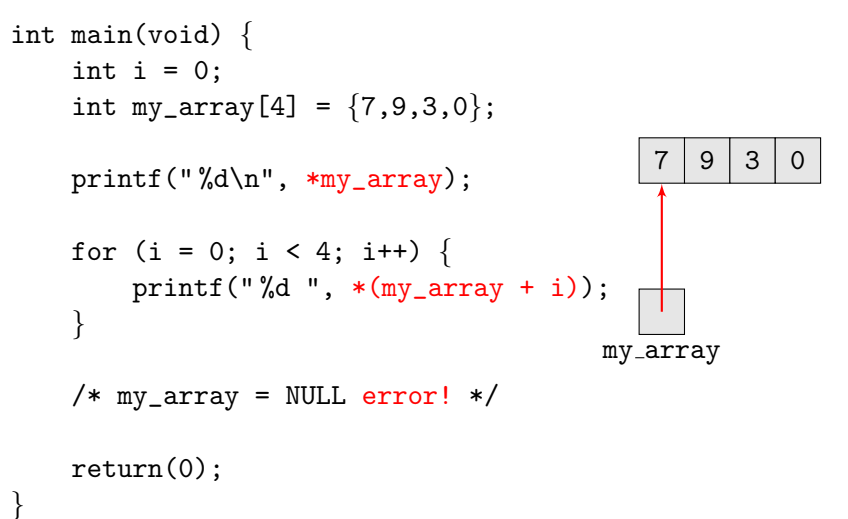

Notar: my array es un puntero constante al primer elemento del arreglo.

K ロ > K 個 > K ミ > K ミ > (로) = 10 0 0 0

Parámetros por valor

```
int main(void) \{int x = 1;
    pivote(x);
    printf("%d", x);return(0);
}
void pivote(int piv) {
    pix = 5;}
```
HI DI IN INTE DA C

Parámetros por valor

```
int main(void) \{int x = 1;
    pivote(x);
    print(f("%d", x);return(0);
}
void pivote(int piv) {
    pix = 5;}
```
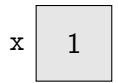

▶ ४ 로 ▶ 그리는 ৩,०,०

Parámetros por valor

```
int main(void) \{int x = 1;
    pivote(x);
    printf("%d", x);
```
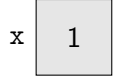

```
return(0);
```
}

```
void pivote(int piv) {
   pix = 5;}
```
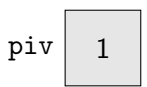

(Hrister Allert) - 1990

Parámetros por valor

```
int main(void) \{int x = 1;
    pivote(x);
    printf("%d", x);return(0);
```
}

```
void pivote(int piv) {
   piv = 5;
}
```
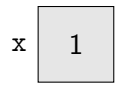

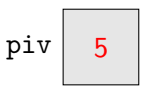

(Hrister Allert) - 1990

Parámetros por valor

```
int main(void) \{int x = 1;
    pivote(x);
    printf("%d", x);
```
return(0);

}

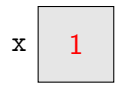

```
void pivote(int piv) {
   pix = 5;}
```
▶ ४ 로 ▶ 그리는 ৩,०,०

Parámetros por referencia

```
int main(void) \{int x = 1;
    pivote(&x);
    print(f("%d", x);return(0);
}
void pivote(int *piv) {
    (*piv) = 5;
}
```
Parámetros por referencia

```
int main(void) \{int x = 1:
    pivote(&x);
    printf("%d", x);return(0);
}
void pivote(int *piv) {
    (*piv) = 5;
```
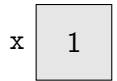

}

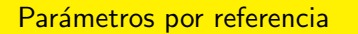

```
int main(void) \{int x = 1;
    pivote(&x);
    printf("%d", x);return(0);
}
void pivote(int *piv) {
```
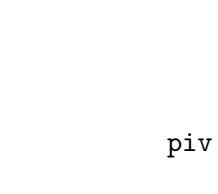

 $x \mid 1$ 

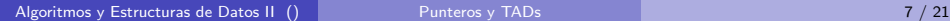

(\*piv) = 5;

}

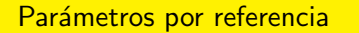

```
int main(void) \{int x = 1;
    pivote(&x);
    printf("%d", x);return(0);
}
void pivote(int *piv) {
    (*piv) = 5;
```
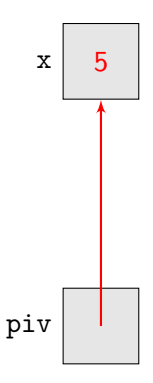

}

그 지금 어디를 내

Parámetros por referencia

```
int main(void) \{int x = 1;
    pivote(&x);
    printf("%d", x);
```
return(0);

}

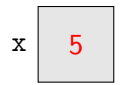

```
void pivote(int *piv) {
    (*piv) = 5;
}
```
- 제공 > - 공사님

struct \_point { int x; int y; };

```
struct _point make_point(int x, int y) {
    struct _point p;
    p.x = x;p.y = y;return(p);
```
}

4 D F

- K @ ▶ K 로 ▶ K 로 ▶ -로 트 - 9 Q @

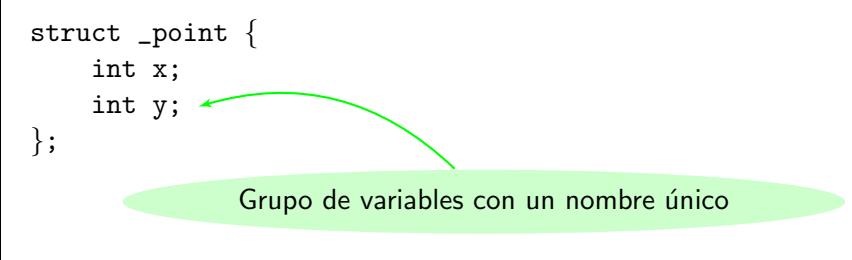

```
struct _point make_point(int x, int y) {
    struct _point p;
    p.x = x;p.y = y;return(p);
```
}

 $\rightarrow$  4 F  $\rightarrow$  F H  $\rightarrow$  9.9.0  $\rightarrow$ 

struct \_point { int x; int y; }; struct \_point make\_point(int x, int y) { struct \_point p;  $p.x = x$ ;  $p.y = y;$ return(p); Acceso a los miembros de la estructura

}

 $A \equiv A$   $B \equiv A$ 

```
struct _point {
    int x;
    int y;
};
typedef struct _point point_t;
point_t make_point(int x, int y) {
    point_t p;
    p.x = x;p.y = y;return(p);
                            Sinónimos de tipos
```
}

터 B K 트 H 트 H = KD A C

```
void add_one(point_t p) {
    p.x = p.x + 1;p.y = p.y + 1;
}
```

```
int main(void) {
    point_t my_point;
    my\_point = make\_point(0,0);add_one(my_point);
    printf("( %d, %d)", my_point.x, my_point.y);
    return(0):
```
}

트 > K 트 > 트H는 K 9 Q C

void add\_one(point\_t p) {

 $p.x = p.x + 1;$  $p.y = p.y + 1;$ 

}

}

Igual que antes: Sólo cambia la copia local

```
int main(void) {
    point_t my_point;
    my\_point = make\_point(0,0);add_one(my_point);
    printf("( %d, %d)", my_point.x, my_point.y);
    return(0):
```
void add\_one(point\_t \*p) {  $(*p)$ .  $x = (*p)$ .  $x + 1$ ;  $(*p) \cdot y = (*p) \cdot y + 1;$ }

```
int main(void) {
    point_t my_point;
    my\_point = make\_point(0,0);add_one(&my_point);
    printf("( %d, %d)", my_point.x, my_point.y);
    return(0):
                Usamos punteros y pasamos una referencia
```
}

E ▶ ४ 트 ▶ (토)님 (9) ٩,٩

```
void add_one(point_t *p) {
    p->x = (p->x) + 1;p - y = (p - y) + 1:
}
```

```
int main(void) {
    point_t my_point;
    my\_point = make\_point(0,0);add_one(&my_point);
    printf("( %d, %d)", my_point.x, my_point.y);
    return(0):
                 Notación alternativa: p->x == (*p).x
```
}

E B K E B E H S M G O

## Memoria Dinámica

...

}

Hasta ahora hemos usado memoria estática

```
int main(void) {
    char names[1000][100]:
```
Reservada en tiempo de compilación

Liberada automáticamente al final de la ejecución

- ∢ 금 ▶ 《 글 ▶ - 글 | 님 - 이 Q ( Q

### Memoria Dinámica

...

}

Hasta ahora hemos usado memoria estática

```
int main(void) {
    char names[1000][100]:
```
¿Y si queremos reservar memoria por demanda?

4 0 8

 $E^*$   $E^*$   $E^*$   $\Omega$
...

}

Hasta ahora hemos usado memoria estática

```
int main(void) {
    char names[1000][100]:
```
¿Y si queremos liberarla cuando ya no haga falta?

4 0 8

 $E^*$   $E^*$   $E^*$   $\Omega$ 

```
int main(void) \{int i = 0;
    int *p = NULL;p = calloc(5, sizeof(int));
    if (p != NULL) {
        for (i = 0; i < 5; i++) {
            printf(" %d ", p[i]);
        }
        free(p);
        p = NULL;}
    return(0);
```
}

(금) - 4 금) → 금(님, K) Q (N)

```
int main(void) \{int i = 0;
    int *p = NULL;p = calloc(5, sizeof(int));
    if (p != NULL) {
        for (i = 0; i < 5; i++) {
            printf(" %d ", p[i]);
        }
        free(p);
        p = NULL;}
    return(0);
```
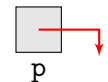

4 0 8

}

 $\rightarrow$  4 F  $\rightarrow$  F H  $\rightarrow$  9.9.0  $\rightarrow$ 

```
int main(void) \{int i = 0;
    int *p = NULL;p = calloc(5, sizeof(int));
    if (p != NULL) {
        for (i = 0; i < 5; i++) {
            printf(" %d ", p[i]);
        }
        free(p);
        p = NULL;}
    return(0);
}
                                 0 0 0 0 0 0p
```
4 0 8

E B K E B E H S A G C

```
int main(void) \{int i = 0;
    int *p = NULL;p = calloc(5, sizeof(int));
    if (p != NULL) {
        for (i = 0; i < 5; i++) {
            printf(" %d ", p[i]);
        }
        free(p);
        p = NULL;}
    return(0);
}
```
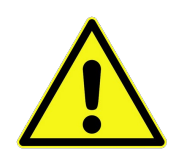

p

4 0 8

 $\rightarrow$  4 F  $\rightarrow$  F  $\pm$  990

```
int main(void) \{int i = 0;
    int *p = NULL;p = calloc(5, sizeof(int));
    if (p != NULL) {
        for (i = 0; i < 5; i++) {
            printf(" %d ", p[i]);
        }
        free(p);
        p = NULL;}
    return(0);
```
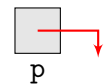

4 0 8

}

 $\rightarrow$  4 F  $\rightarrow$  F  $\pm$  990

```
struct _info {
    char *name;
    int age;
};
```
typedef struct \_info \*info\_t;

4 0 8

▶ 제품 ▶ 제품 ▶ (품)님 (9) 익단

```
int main(void) {
    info_t p = NULL;
    p = calloc(1, sizeof(struct_info));assert(p != NULL);p->name = malloc(4 * sizeof(char));
    assert(p->name != NULL);p - \geq age = 24;
    p->name = strncpy(p->name, "Leo", 4);
    free(p->name);
    p->name = NULL;
    free(p);
    p = NULL;
```

```
return(0):
```
}

- K @ ▶ K 로 ▶ K 로 ▶ - 로 트 - 9 Q @

```
int main(void) {
    info_t p = NULL;
    p = calloc(1, sizeof(struct_info));assert(p != NULL);p->name = malloc(4 * sizeof(char));
    assert(p->name != NULL);p - \geq age = 24;
    p->name = strncpy(p->name, "Leo", 4);
    free(p->name);
    p->name = NULL;
    free(p);
    p = NULL;return(0):
                         p
```
}

K @ ▶ K 로 K K 로 K - 로 트 YO Q @

```
int main(void) {
    info_t p = NULL;
    p = calloc(1, sizeof(struct_info));assert(p != NULL);p->name = malloc(4 * sizeof(char));
    assert(p->name != NULL);p - \geq age = 24;
    p->name = strncpy(p->name, "Leo", 4);
```
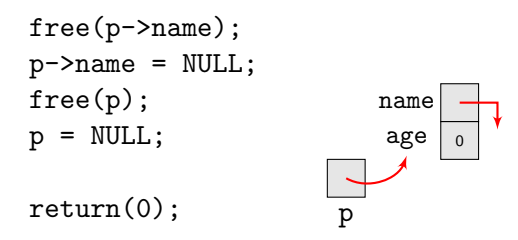

}

K個→ Kミ→ Kミ→ ミ性 のQで

```
int main(void) {
    info_t p = NULL;
    p = calloc(1, sizeof(struct_info));assert(p != NULL);p->name = malloc(4 * sizeof(char));
    assert(p->name != NULL);p - \geq age = 24;
    p->name = strncpy(p->name, "Leo", 4);
```
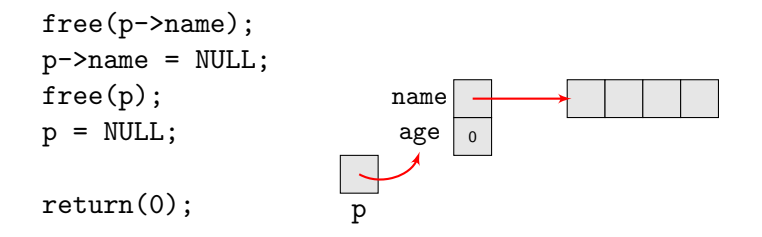

}

KAD → KE → KE → EHE → AQ ↑

```
int main(void) {
    info_t p = NULL;
    p = calloc(1, sizeof(struct_info));assert(p != NULL);p->name = malloc(4 * sizeof(char));
    assert(p->name != NULL);p - \geq age = 24;
    p->name = strncpy(p->name, "Leo", 4);
```
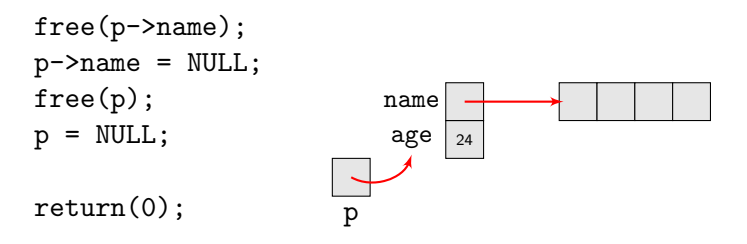

}

KAD → KE → KE → EHE → AQ ↑

```
int main(void) {
    info_t p = NULL;
    p = calloc(1, sizeof(struct_info));assert(p != NULL);p->name = malloc(4 * sizeof(char));
    assert(p->name != NULL);p - \geq age = 24;
    p->name = strncpy(p->name, "Leo", 4);
```
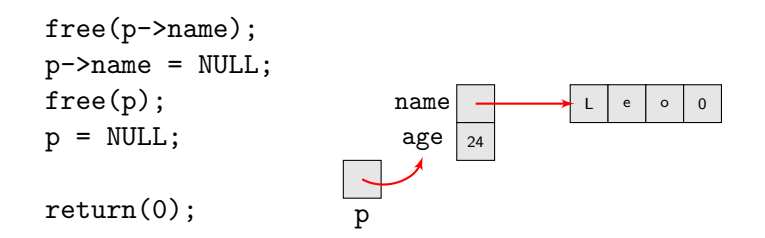

}

- ∢ 글 ▶ -( 글 ) → 글|님 → 이익 (^)

```
int main(void) {
    info_t p = NULL;
    p = calloc(1, sizeof(struct_info));assert(p != NULL);p->name = malloc(4 * sizeof(char));
    assert(p->name != NULL);p - \geq age = 24;
    p->name = strncpy(p->name, "Leo", 4);
```
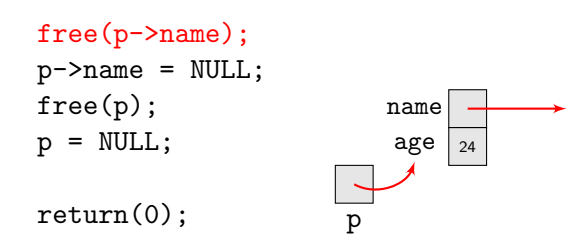

}

- ∢ 글 ▶ -( 글 ) → 글|님 → 이익 (^)

```
int main(void) {
    info_t p = NULL;
    p = calloc(1, sizeof(struct_info));assert(p != NULL);p->name = malloc(4 * sizeof(char));
    assert(p->name != NULL);p - \geq age = 24;
    p->name = strncpy(p->name, "Leo", 4);
```
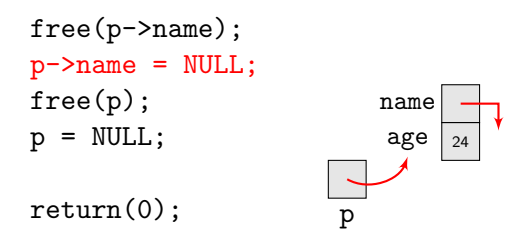

}

K @ ▶ K 경 K X 경 K 경(로 X 9 Q O

```
int main(void) {
    info_t p = NULL;
    p = calloc(1, sizeof(struct_info));assert(p != NULL);p->name = malloc(4 * sizeof(char));
    assert(p->name != NULL);p - \geq age = 24;
    p->name = strncpy(p->name, "Leo", 4);
    free(p->name);
    p->name = NULL;
    free(p);
    p = NULL;return(0):
}
                         p
```
- K @ ▶ K 로 ▶ K 로 ▶ - 로 트 - 9 Q @

```
int main(void) {
    info_t p = NULL;
    p = calloc(1, sizeof(struct_info));assert(p != NULL);p->name = malloc(4 * sizeof(char));
    assert(p->name != NULL);p - \geq age = 24;
    p->name = strncpy(p->name, "Leo", 4);
    free(p->name);
    p->name = NULL;
    free(p);
    p = NULL;return(0):
                         p
```
}

- K @ ▶ K 로 ▶ K 로 ▶ - 로 트 - 9 Q @

## Verificando el uso de la memoria

```
int main(void) {
     int *p = \text{malloc}(\text{sizeof}(\text{int}));return(0);
}
```
>\$ valgrind --leak-check=full --show-reachable=yes ./mi\_programa

```
==17387== LEAK SUMMARY:
==17387== definitely lost: 4 bytes in 1 blocks
==17387== indirectly lost: 0 bytes in 0 blocks
==17387== possibly lost: 0 bytes in 0 blocks
==17387== still reachable: 0 bytes in 0 blocks
==17387== suppressed: 0 bytes in 0 blocks
==17387====17387== ERROR SUMMARY: 1 errors
```
K ロ > K 個 > K ミ > K ミ > (트) = K 9 Q @

Tipos Abstractos de Datos (TADs)

- **•** Tipos Concretos de Datos
	- $\triangleright$  Asociados a un lenguaje de programación.
	- $\blacktriangleright$  En C:
		- $\star$  Tipos Simples: int, char, float, etc.
		- $\star$  Tipos Compuestos: int  $\ast$ , int[], struct, etc.

#### **•** Tipos Abstractos de Datos

- $\triangleright$  NO está asociados a un lenguaje de programación.
- $\triangleright$  Surgen a partir de un problema que se intenta resolver.
- $\triangleright$  Independientes de toda posible implementación.
- $\triangleright$  Ejemplos de TADs: grafo, pila, cola, árbol binario, conjunto, etc.

HI → Ele Mar

## Tipos Abstractos de Datos (TADs) Ejemplo

- $\sqrt{ }$  Problema: Encontrar el camino m´as corto entre dos puntos de una ciudad.
- $\sqrt{\phantom{a}}$  Luego de pensarlo un rato: Se me ocurre que puedo pensar un grafo.
	- Nodos:
		- $\blacktriangleright$  Los cruces de rutas.
		- $\blacktriangleright$  Los puntos distinguidos (hospitales, escuelas, etc)
	- Las aristas son los segmentos de calles entre dos nodos.

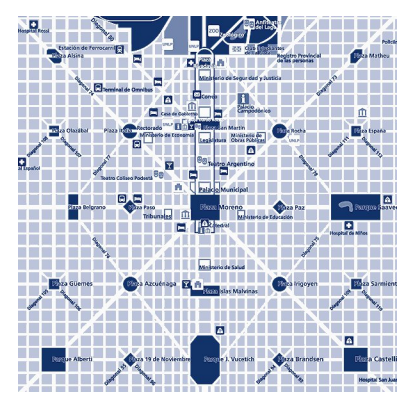

#### Tipos Abstractos de Datos (TADs) Ejemplo

- $\sqrt{\phantom{a}}$  Podriamos tener diferentes operaciones sobre grafo:
	- $\blacktriangleright$  Agregar un nodo al grafo.
	- $\blacktriangleright$  Agregar un arista al grafo.
	- $\blacktriangleright$  Verificar si es conexo.
	- $\blacktriangleright$  Calcular el camino más corto.

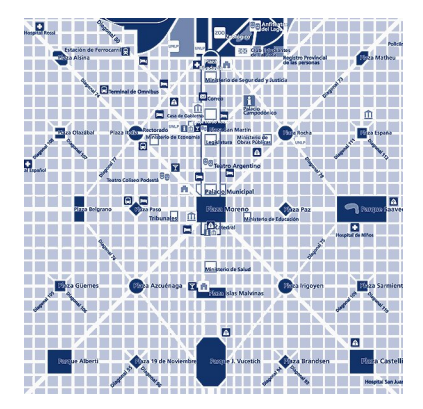

4 D F

## Tipos Abstractos de Datos (TADs) Ejemplo

- X Separamos el problema de la implementación.
	- $\blacktriangleright$  Mayor entendimiento del problema.
- $\checkmark$  Reutilización: El grafo sirve para muchas otras cosas.

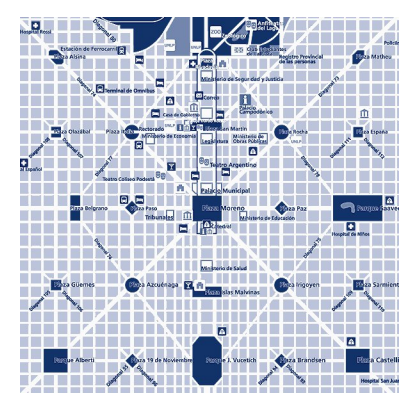

4 0 8

Ejemplo: Conjunto Finito

#### TAD Set [M]

#### Constructores

empty : Set ins :  $F \times Set \rightarrow Set$ 

#### **Operaciones**

 $is$ -empty : Set  $\rightarrow$  Bool  $is$ -full : Set  $\rightarrow$  Bool belongs :  $E \times Set \rightarrow Bool$ len : Set  $\rightarrow \mathbb{N}$  $del : E \times Set \rightarrow Set$  $join : Set \times Set \rightarrow Set$ 

 $\leftarrow$ 

HI DI IN INTE DA C

Ejemplo: Conjunto Finito

TAD Set [M]

#### Ecuaciones

- $\bigcirc$  len(s)  $<= M$
- 2 belongs  $(x, \text{empty}) = \text{false}$
- $\bullet$  belongs  $(x, ins(y, s)) = (x = y) \vee$  belongs  $(x, s)$
- 4 belongs  $(x, s) \vee \text{len}(s) = M \Rightarrow \text{ins}(x, s) = s$
- **5** len(empty)  $= 0$
- 6 belongs  $(x, s) \Rightarrow len-ins(x, s)) = len(s)$
- **↑**  $\neg$  belongs  $(x, s) \Rightarrow \text{len}(\text{ins}(x, s)) = 1 + \text{len}(s)$
- $\bullet$   $\ldots$  (varias más)

KED KARD KED KED EE KARD

## TADs en C

· Especificación de las operaciones del TAD: set.h

o Implementación: set.c

#### Disponible para el usuario del TAD

 $\leftarrow$ 

## TADs en C

**•** Especificación de las operaciones del TAD: set.h

o Implementación: set.c Los detalles de implementación permanecen ocultos

4 0 8

Especificación en C: set.h

#ifndef \_SET\_H #define \_SET\_H

#include "elem.h"

typedef struct \_set \*set\_t;

set\_t set\_empty(int max\_size);

bool set\_belongs(const set\_t s, elem e);

#### #endif

...

**← ロ → → ← 何 →** 

ৰ ≣ ► ৰ ≣ ► - ≣Hell Kno.re

## Especificación en C: set.h

#ifndef \_SET\_H #define \_SET\_H

#include "elem.h" La definición de la estructura NO va acá

```
typedef struct _set *set_t;
```

```
set_t set_empty(int max_size);
```
bool set\_belongs(const set\_t s, elem e);

#### #endif

...

터 B K 트 H 트 H = KD A C

```
struct _set {
    elem *e;
    int size;
    int max_size;
};
```
4 日下

(트) - 네트 > (트)= - 9 Q (아

```
set_t set_empty(int max_size) {
    set_t s = NULL:
    assert(max_size \ge 0);s = calloc(1, sizeof(struct_set));if (s != NULL) {
        s->e = calloc(max_size, sizeof(elem));
        s->size = 0;
        s->max_size = max_size;
        if (s-\ge e == NULL) {
            free(s);
            s = NULL:
        }
    }
    return(s);
```
}

▶ ४ ≣ ▶ . ≡! ≌ ∽ १०.०

```
set_t set_empty(int max_size) {
    set t s = NULL:
    assert(max_size \ge 0);s = calloc(1, sizeof(struct _set));if (s != NULL) {
        s->e = calloc(max_size, sizeof(elem));
        s->size = 0;
        s->max_size = max_size;
        if (s-\ge e == NULL) {
            free(s);
            s = NULL:
        }
    }
    return(s);
}
                          Si no hay memoria, devuelve NULL
```
▶ ४ 로 ▶ 그리는 ৩,०,०

```
bool set_belongs(const set_t s, elem e) {
    bool found = false;
    int i = 0;
    assert(s != NULL);while (i < s->size && !found) {
        found = elem_equals(s->e[i], e);i++;
    }
```

```
return(found);
```
}

KI DI DI DI DI DI DI DI DI DI PA

```
bool set_belongs(const set_t s, elem e) {
    bool found = false;
    int i = 0;
    assert(s != NULL);while (i < s->size && !found) {
        found = elem_equals(s-\geq [i], e);i++;
    }
```

```
return(found);
```
}

#### Necesitamos comparar elementos

▶ ४ ≣ ▶ . ≡! ≌ ∽ भी भी भी

```
Usando el TAD: main.c
```

```
#include <stdio.h>
#include <stdlib.h>
#include "set.h"
int main(void) {
    set_t s = set_{empty}(3);set_{ins(s, 1)};
    set_{ins(s, 1)};
    set_print(s);
    s->size = 0;
    s = set\_destroy(s);
    return(0);
```
}

 $\leftarrow$   $\Box$ 

- ∢ 로 ▶ ∢ 로 ▶ - 로! ㄹ - ◇ ٩,⊙

```
Usando el TAD: main.c
```

```
#include <stdio.h>
#include <stdlib.h>
#include "set.h"
```

```
int main(void) {
    set_t s = set_{empty}(3);
```

```
set_{ins(s, 1)};
set_{ins(s, 1)};
set_print(s);
```
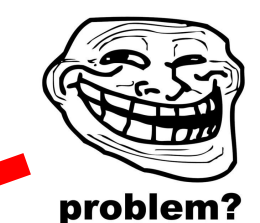

```
s->size = 0:
s = set\_destroy(s);
return(0);
```
}

Usando el TAD: main.c

#include <stdio.h> #include <stdlib.h> #include "set.h"

```
int main(void) {
    set_t s = set_{empty}(3);
```

```
set_{ins(s, 1)};
set_{ins(s, 1)};
set_print(s);
```
#### NO COMPILA!

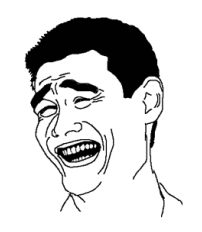

```
s\rightarrow size = 0;
s = set\_destroy(s);
return(0);
```
Los miembros de la estructura son privados (ocultos!)

}

 $E \rightarrow 4E \rightarrow E \rightarrow 990$
## ¿Preguntas?

K ロ > K 個 > K ミ > K ミ > (트) = K 9 Q @

## HAY TABLA

Si no comentan el código, hay tabla.

- Si no identan el código, hay tabla.
- Si no inicializan las variables, hay tabla.
- Si no compilan con todos los flags, hay tabla.

Si tienen memory leaks, hay tabla.

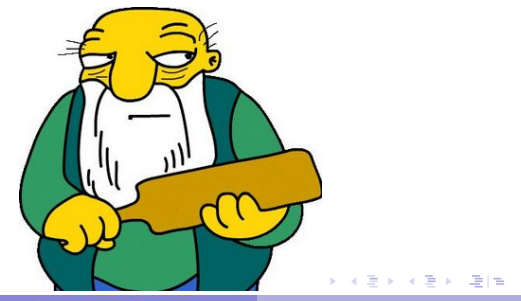